## **AT Command Server**

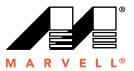

#### Overview

- One Task
- ☐ Supports 9 logical channels:
  - Channel 0: USB Modem
  - Channel 1: Dialer
  - Channel 2: Not Used
  - Channel 3: Web UI
  - Channel 4: SMS receiving
  - Channel 5: SMS sending
  - Channel 6: Customer can use it to monitor indication
  - Channel 7: Serial port for Daseul
  - Channel 8: MIFI statistic task

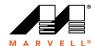

#### Overview

### ☐ Split into 9 groups:

- CC: call control
- DATA: high Speed circuit switched data
- DEV: device
- MSG: message
- MM: Mobility management
- PS: packet switched data
- PB: phoneBook
- SIM: SIM card
- PROD: production related
- Except PROD group, the other groups have a 2 files to add process callback, API function to communicate with protocol stack, like telcc.c includes all AT commands callback handler for CC group, cc\_api.c includes the API which send/receive CI to protocol stack
- PROD only has one file (telprod.c) to include callback function

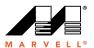

#### **Process Flow**

- ProcessAtChanThread in telcontroller.c receives the AT command from different Channel
- Parser the AT command and match it to a command in the table of telcontroller.c
- Invoke the callback function registered in the table for each command
- The AT command task will return to wait for and process next command

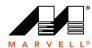

## AT command type

#### Basic AT command

Defines the handler for AT commands that are defined in V.250, like ATA

#### Exaction AT command

- Defines the AT command handler that supports action and test operations, like
   +CLCC
- Action: no prarameters; usually queries the current status or general Comm processor or network telephony parameters
- Test: '=?' return syntax string

#### Exaction VSYNTAX AT command

- Defines the AT command handler that supports action and test operations, not used in current implementation
- Action: same as Exaction AT command
- Test: not just return a syntax string. Further implementation is needed, for example when Comm is queried what parameter is supported

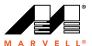

## AT command type

#### Extended AT command

- Defines the AT commands handler that supports set, get and test operations, like +CFUN
- Set: '=' and parameter list; set the relevant Comm processor or network telephony parameter
- Get: '?';query the relevant Comm provcessor or network telephony parameter values
- Test: '=?' return syntax string

#### Extended VSYNTAX AT command

- Defines the AT commands handler that supports set, get and test operations, like +CBST
- Set and Get are same as extended AT command
- Test: not just return a syntax string. Further implementation is needed

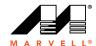

#### How to Add one AT command

 Define the AT command type, define the callback function and add a definition in the table of telcontroller.c

```
utlDEFINE_EXTENDED_AT_COMMAND("*MRD_CDF", starMRD_CDF_params, "*MRD_CDF=<a>,<f>", AtMrdCdf, AtMrdCdf), // s
```

Add the parameters definition in telcontroller.c

```
741:
742: static utlAtParameter T starMRD CDF params[] = { utlDEFINE STRING AT PARAMETER ( utlAT PARAMETER ACCESS READ WRITE, utlAT PARAMETER ( 143: utlDEFINE STRING AT PARAMETER ( utlAT PARAMETER ACCESS READ WRITE, utlAT PARAMETER PRESENCE REQUIRED),
744: utlDEFINE STRING AT PARAMETER ( utlAT PARAMETER ACCESS READ WRITE, utlAT PARAMETER PRESENCE OPTIONAL),
745: utlDEFINE STRING AT PARAMETER ( utlAT PARAMETER ACCESS READ WRITE, utlAT PARAMETER PRESENCE OPTIONAL),);
746:
```

- Define the group and add callback in relevant callback file, like adding AtMrdCdr in telProd.c
- ☐ For not prod group, add API to send CI to protocol Stack,like SIM\_GetPinState for AT+CPIN in sim\_api.c
- ☐ For not prod group, add API to process the confirmation and indication. For each group, there is a 2 API functions to process different Indications and confirmations. The specific indication and confirmation can be added into these 2 API, please refer to simIndeximenf

# **Thank You!**

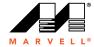